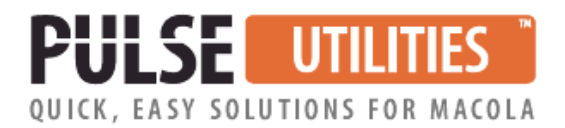

# **Bill of Material Import/Export Utility**

### **Use Excel to conveniently make mass changes to your existing bills of material or create new ones**

If you make frequent updates to your Macola® bills of material or create new ones, this utility will eliminate hours of time and keying errors.

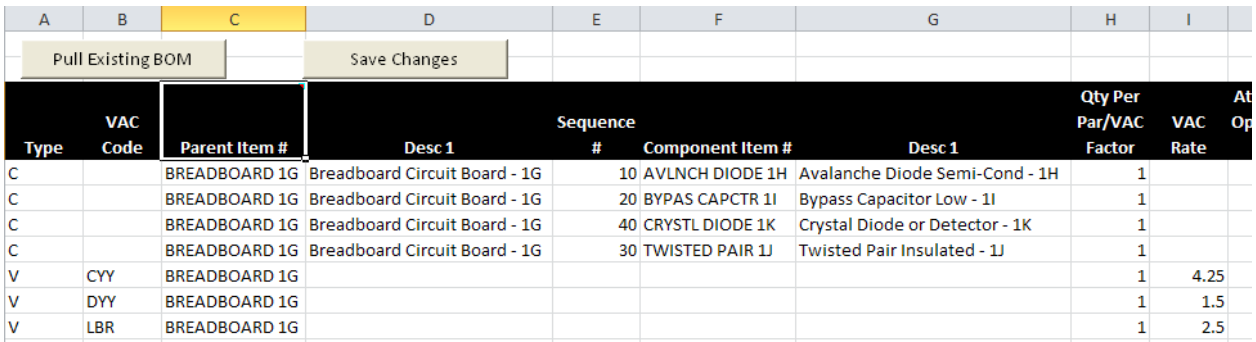

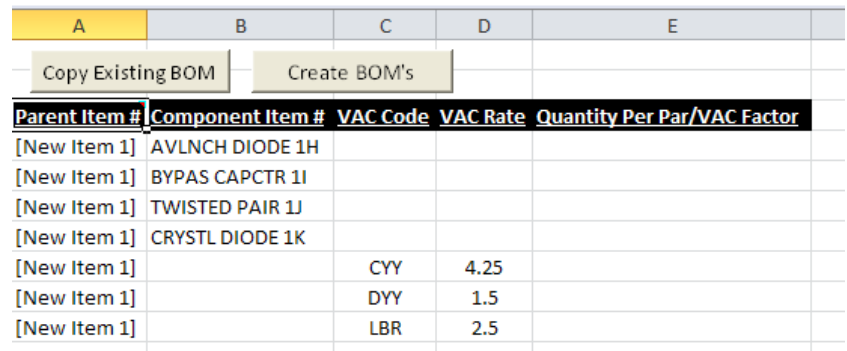

#### **WHO NEEDS THIS SOFTWARE?**

If you need to make a lot of changes or additions to your Macola® bills of material and have been dreading the hours of time it will take to open the Macola® screen for each and every one, this utility is for you. Let us say that you want to:

- Create 20 new bills of material for a new product line
- Change the 'quantity-per' amount for a component that is used in 200 bills of material
- Substitute a new item number for and existing component used in 50 bills of material

Unless you use our utility or can develop complex SQL scripts, you are faced with hours and hours of tedious keying and proof reading.

#### **HOW DOES IT WORK?**

Using a familiar Excel spreadsheet with powerful Visual Basic programming, this utility imports and exports data directly from and to your Macola® Progression, ES or 10 database. You can make changes to any data field or you can create new bills of material. It is easy to use and fast.

#### **KEY FEATURES and BENEFITS**

- Excel-based
- Eliminates hours of tedious keying and proofreading
- It works with all versions of Macola® Progression, ES and 10.
- Unlimited training and phone support (i.e. we are always available to help you).

#### **WHAT DOES IT COST & WHAT IS INCLUDED?**

Please refer to our price list. Our annual maintenance fee provides unlimited support and software updates.

## **For questions or to schedule a demonstration, call Terry Lanham at (513) 723-8091**

Leahy Consulting is an independent ERP consulting company with over 25 years of experience supporting and optimizing Macola® ERP systems. Leahy Consulting is not a Macola® software reseller or associated with ECi® Software.

Copyright © 2018 by Leahy Consulting, Inc., 441 Vine Street – Suite 4100 Cincinnati, Ohio 45202 USA

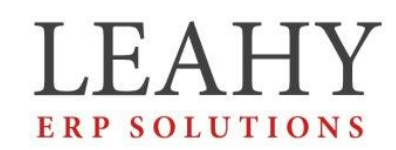

Independent ERP and Macola® Specialists Expert Support/Optimization for 25 years Developer of Pulse Dashboard software